## WAN

無線 WAN 機能をお使いになる際には、添付のマニュアル『活用ガイド』-「本体の構成

- UltraLite VB - WAN

UltraLite VB WAN WAN WAN FOMA HIGH-SPEED 16

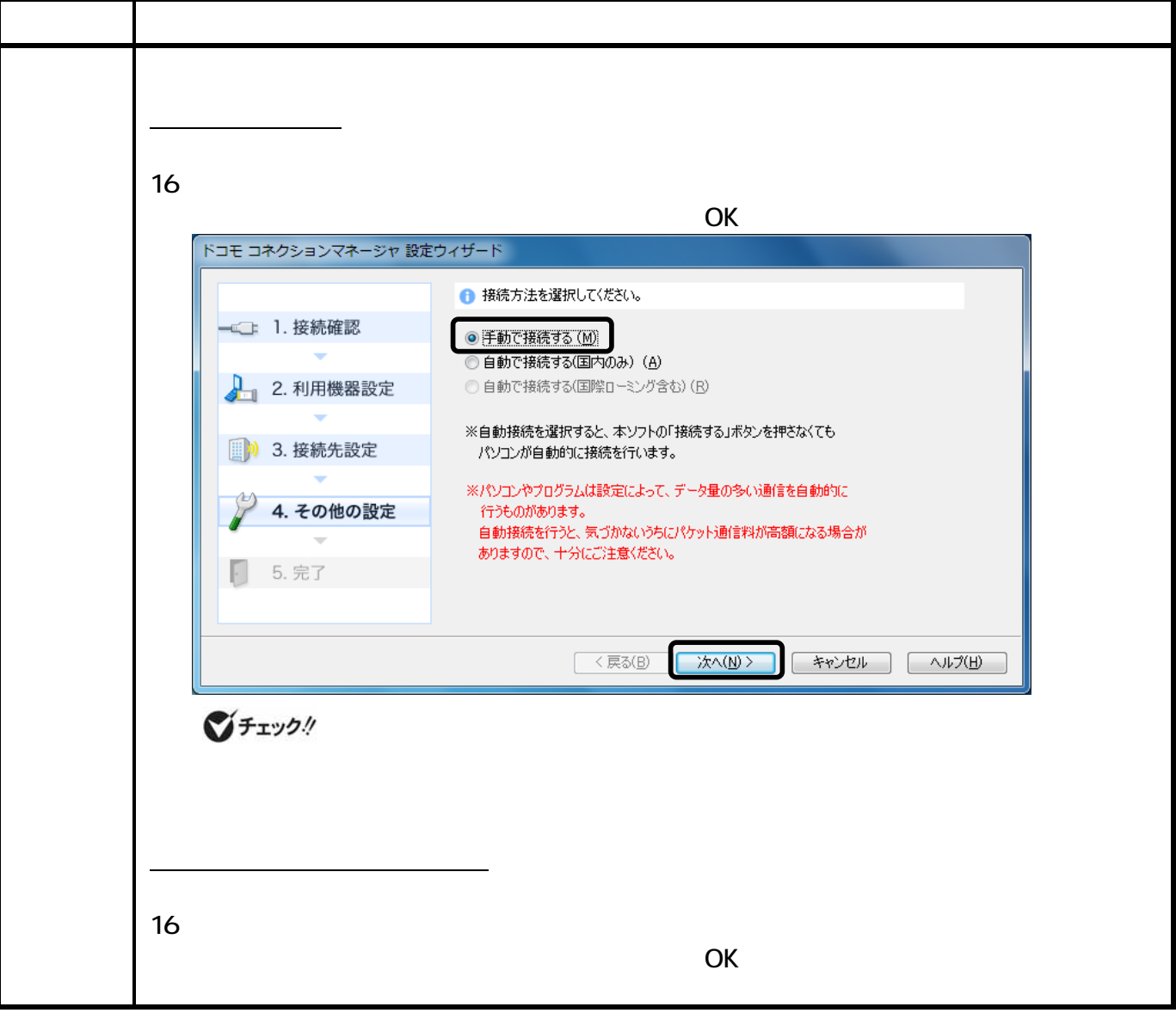

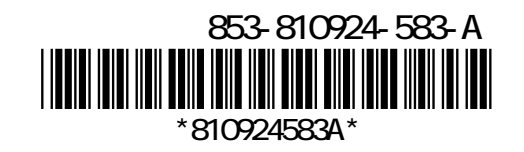